# **if****Kom**<br> **informal info**<br> **i** *<b>i*<br> **i [www](http://www.wtg.ifkom.de/).[ifkom](http://www.wtg.ifkom.de/).[de](http://www.wtg.ifkom.de/)**

**Bezirk Württemberg Nr. 1/10 Januar 2010**

. . . . . . . . . . . . . . . . . . . . . . . . . . . . . . . . . . . . . . . . . . . . . . . . . . . . . . . . . . . . . . . . . .

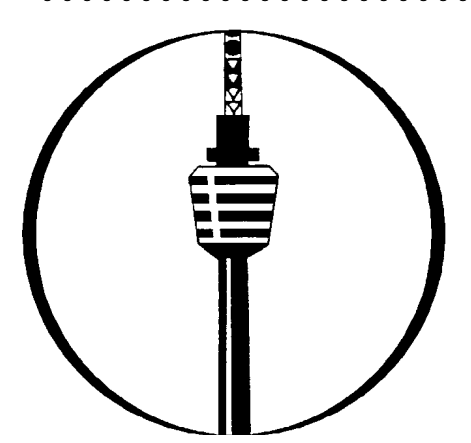

*In dieser Ausgabe:*

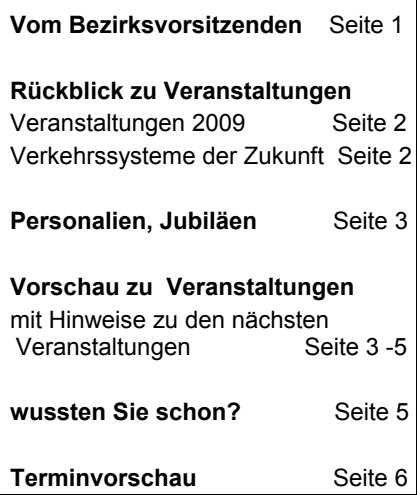

#### *Impressum:*

**IfKom -** Ingenieure für Kommunikation e.V., Bezirk Württemberg Postfach 50 11 45 - 70341 Stuttgart [www.wtg.ifkom.de](http://www.wtg.ifkom.de/)

#### **Verantwortlich:**

Kurt Wörz, Bezirksvorsitzender Kontakt: Kurt Wörz, Taläckerstr. 42, 74182 Obersulm, Tel.: 07134-900256 [Kurt.Woerz@ifkom.de](mailto:Kurt.Woerz@ifkom.de)

#### **Redaktion / Layout:**

Gerhard Zimmerer Kontakt: Gerhard.Zimmerer@ifkom.de **Druck:** Eigendruck **Auflage:** 700 (einschl. eMail-Versand)

# *vom Bezirksvorsitzenden*

# **Ein neuer Bezirksvorsitzender wird gesucht – wer wird Nachfolger/in ?**

Im März 1993 wurde ich erstmals zum Bezirksvorsitzenden des Bezirks Nordwürttemberg des VDPI gewählt. Dieses Amt werde ich im Frühjahr 2011 nach 18 Jahren abgeben und nicht wieder kandidieren. Diese 18 Jahre waren eine sehr bewegte Zeit, geprägt von einer Vielzahl von Veränderungen, sowohl was die Verbandsarbeit und auch das berufliche Umfeld betrifft. In diese Zeit fiel die Entwicklung des Verbandes vom VDPI als berufsständische Vertretung der Ingenieure der Deutschen Bundespost zu IfKom als Berufsverband der Ingenieure in der ITK-Branche.

Zu meinem Bedauern ist die Verbandsöffnung in der Branche nicht wie erhofft auf die erwartete große, positive Resonanz gestoßen. Die Zahl der Mitglieder, die nicht im Bereich der Nachfolgeunternehmen der Deutschen Bundespost beschäftigt sind, ist sehr gering. Verbunden mit dem Personalabbau der Deutschen Telekom AG, besonders im Bereich der Ingenieure, sank auch die Mitgliederzahl ab. Deshalb ist die Nachwuchsgewinnung für den Verband von hoher Bedeutung.

Wir haben deshalb neben allgemeiner Öffentlichkeitsarbeit unsere Aktivitäten im Hochschulbereich verstärkt. So setzen wir bei der Hochschule Ulm in jedem Semester einen Förderpreis für eine herausragende Abschlussarbeit aus. Für unsere Mitglieder gestaltet der Bezirksvorstand attraktive Veranstaltungen, die gerne besucht werden.

Die Verbandsarbeit hat sich wesentlich verlagert. Konnte man 1993 noch mit guten Argumenten beim Präsidenten der OPD eine Verbesserung für Ingenieure erreichen, sind heute die Möglichkeiten auf die politische Ebene begrenzt. Den Präsidenten der OPD gibt es nicht mehr und eine AG lässt sich nicht von einem Verband in die Geschäftspolitik hineinreden.

Viel wichtiger wurde jedoch das Netzwerk, das der Verband darstellt. In den 18 Jahren konnte ich mehrfach erleben, wie man durch das Netzwerk profitieren kann. Das geschieht aber nicht automatisch, man muss schon etwas dafür tun und seinen Beitrag leisten. Es genügt nicht, einfach nur Mitglied zu sein, um vom Verband beruflich zu profitieren. Jeder ist seines Glückes Schmied und der Verband kann nur Hilfestellung geben.

Das Angebot des Verbandes auf Bezirksebene ist das Ergebnis eines engagierten erweiterten Bezirksvorstandes, der mit hoher Motivation immer wieder neue Themen angeht und Veranstaltungen vorbereitet und durchführt. Die Aufgabe des Vorsitzenden ist, diese Aktivitäten zu koordinieren und das Team zu leiten sowie den Bezirk im Verbandsrat zu vertreten und die Politik des Bundesverbandes mitzugestalten. Diese Tätigkeiten verschaffen bundesweite Kontakte, die sich für die eigene Entwicklung sehr positiv auswirken. Die Freude und das Erfolgsgefühl überwiegen bei weitem den Aufwand, den man dafür investieren muss.

Ich wünsche mir deshalb eine Nachfolger/in, der/die möglichst lange dieses Amt übernehmen will,

# *Rückblick zu Veranstaltungen*

#### **Veranstaltungen 2009 wieder gut besucht**

Zu 20 Veranstaltungen mit insgesamt über 350 Teilnehmern lud der Bezirk Württemberg im vergangenen Jahr ein.

Die Studienfahrten zur CeBIT, zur Kulturhauptstadt 2009 nach Linz in Österreich und zum DLR-Versuchsgelände mit dem Ariane 5 Testbereich in Lampoldshausen wurden sehr gerne angenommen.

um ein Netzwerk erfolgreich ausbauen zu können.

**Melden Sie sich bald,** damit wir Sie auf diese neuen Aufgaben vorbereiten können!

**Allen aktiven Mitgliedern danke ich für ihre Unterstützung im vergangenen Jahr ganz herzlich und wünsche allen ein gesundes, erfolgreiches Jahr 2010**.

Ihr

 $K + \omega$ 

Die besonderen Angebote mit Partnern im Rahmen des Kulturprogramms führten in das Alte Schauspielhaus Stuttgart, nach Esslingen, entlang des Blaustrümpflerwegs mit Zacke und Seilbahn und im Darwin-Jahr in das Rosensteinmuseum.

Bei den technischen Vortragsveranstaltungen ging es um Brennstoffzellen, alternative Fahrzeugantriebe und Energieerzeugung, Internetrecht und -gefahren sowie zum Porschemuseum und zur Leitstelle der Berufsfeuerwehr Stuttgart.

Die Online-Aktionäre unter den Mitgliedern konnten bei 6 Stammtischen über die Börsenwelt fachsimpeln. Jörg Götz

#### **"Verkehrssysteme der Zukunft oder nach uns die Sintflut?" Bericht von einem Besuch beim Deutschen Luft- und Raumfahrtzentrum - DLR**

Verkehrssysteme der Zukunft oder "nach uns die Sintflut"? Eine Veranstaltung des IfKom Bezirks Württemberg am 12. November 2009 beim DLR in Stuttgart.

Sicher fragen sich viele Menschen: was bedeuten schon 2° C durchschnittliche Temperaturerhöhung bis zum Jahr 2050 als Klimaziel. Zwei Grad mehr sind doch ganz angenehm und gut auszuhalten. Alles nur Panikmache!? Bei näherem Hinsehen stellt sich dieses Ziel als Eingeständnis für verspätetes Handeln und dennoch als eine sehr hohe Hürde für die Zukunft dar. Die Folgen des ungezügelten Ressourcen- und Energieverbrauches bekommen wir z.B. durch extreme Wetterereignisse wie lange Trockenzeiten oder starke Niederschläge und Nahrungsmittelverknappung zu spüren. Diese Ereignisse treffen die ärmsten Menschen in Küstenregionen und am Rande von Wüstengebieten besonders stark, da ihnen die Lebensgrundlage entzogen wird. Diese Menschen stehen dann demnächst bei uns vor der Tür.

Vor dem Hintergrund der wachsenden Weltbevölkerung, der zunehmenden Mobilität und der begrenzten Energieressourcen ist zwingend ein Umdenken erforderlich. Leider gibt es nicht die eine allumfassende Lösung, die unsere Energie- und Umweltprobleme beseitigt. Es sind viele Lösungen gefragt, die die Nahrungsmittel- und Industrieproduktion, die privaten Haushalte, die Verkehrssysteme der Zukunft aller Länder der Erde einbeziehen und auf eine nachhaltige Basis stellen. Eine ehrgeizige aber notwendige Zielsetzung.

Im **Institut für Fahrzeugkonzepte des DLR in Stuttgart** entwickeln mehrere Gruppen von Ingenieuren neue Technologien und optimieren vorhandene, um den CO2 Ausstoß und den Energieverbrauch von Fahrzeugen zu reduzieren. Dass dies notwendig ist, zeigt der Anteil des Verkehrs von 23 % an der CO2 Emissionen in der Europäischen Union.

Dr.-Ing. Stephan Schmid stellte 29 interessierten Zuhörern die aktuell laufenden Entwicklungen für die Fahrzeuge der Zukunft beim DLR in Stuttgart vor. Hier können nur einzelne Stichworte wie: hochintegrierte leichte Karosserieteile, Aerodynamik, Verringerung des Rollwiderstandes, Verbesserung

des Wirkungsgrades der Antriebsaggregate, Hybridantriebe, Rückgewinnung von Energie beim Bremsen, Nutzung von Verlustwärme mit einem thermoelektrischen Generator, Start/Stop Automatik, Radnabenmotor, Modulare Antriebskonzepte genannt werden. Bei einer Kombination der verschiedenen Lösungsansätze kann der CO2 Ausstoß von 163g CO2/km auf ca. 60g CO2/km bei einem vorgegebenen Fahrzyklus verringert werden. Ferner gibt es auch schon fortgeschrittene Konzepte für Plug-in Hybrid Fahrzeuge. Auch an der Reduzierung des Energieverbrauches um 50 % bei Hochgeschwindigkeitszügen der nächsten Generation wird intensiv gearbeitet.

Im Vortrag ging Dr.-Ing. Schmid auch auf die möglichen Potentiale der nachwachsenden Energieträger, der Biokraftstoffe ein. Dieses Thema muss auch vor dem Hintergrund "Teller oder Tank" abgewogen werden. Biokraftstoffe können nach den Darstellungen nur einen ergänzenden Beitrag zur Lösung unserer Energieversorgung leisten.

Fazit: Wenn alle Möglichkeiten der Verkehrssysteme der Zukunft genutzt werden, kann das Klimaziel von +2° C für den Anteil des Verkehrs erreicht werden.

Dass Brennstoffzellen auch ein Flugzeug abheben lassen, wurde mit der Präsentation des Antares-Fluges bewiesen.

In verschiedenen Laboren wurde den Besuchern der zukünftige Nabenbugradantrieb des A 320, die künftigen Aufgaben von Brennstoffzellen bei der elektrischen Energieversorgung in Flugzeugen und ein Brennstoffzellen-Fahrzeug HyLight im Detail vorgestellt. Das HyLight besteht aus im Handel erhältlichen Bauteilen, so dass einige Zuhörer nur noch eine Stückliste zum Nachbau dieses Fahrzeugs vermissten.

Insgesamt eine sehr interessante und gelungene Veranstaltung des IfKom-Bezirks Württemberg, die Hoffnung für die Zukunft macht.

Bericht: Gerhard Jäger

# *Vorschau zu kommenden Veranstaltungen*

## IBM-Museum "Haus der Geschichte der Datenverar**beitung" am 2. Februar 2010**

Im IBM-Museum waren wir bereits im Juli 2006 und die damaligen Teilnehmer waren von dem Haus der Geschichte der Datenverarbeitung begeistert. Wir haben deshalb nochmals eine Führung durch das Museum organisiert. Bei einem geführten Rundgang durch das Haus können wir Einblicke in die **Geschichte der maschinellen Datenverarbeitung** von ihren Anfängen bis zur Gegenwart gewinnen.

Vom frühesten Beginn der Datenerfassung und -verarbeitung z. B. bei einer amerikanischen Eisenbahngesellschaft über das "Hollerith Electric Tabulating System" usw. werden in mehreren Szenarien die wichtigsten Stationen der Entwicklung der Datenverarbeitung vorgeführt und erklärt. Alle Maschinen und Geräte sind funktionsfähig, man lässt einige für uns "laufen".

Die Exponate repräsentieren dabei auch die Etappen der IBM-Unternehmensgeschichte – von den Vorläufern Hollerith und DEHO-MAG zur IBM Deutschland GmbH, die auch Trägerin der Sammlung ist. Verschiedene Zeiterfassungsgeräte (ab 1911) und Schreibmaschinen (ab 1934) komplettieren die Ausstellung.

Mehr Infos: [Haus der Geschichte](http://www-05.ibm.com/de/ibm/unternehmen/geschichte/museum.html) [der IBM-Datenverarbeitung](http://www-05.ibm.com/de/ibm/unternehmen/geschichte/museum.html)

Treffpunkt um 16:00 Uhr im **IBM-Museum " Haus der Geschichte" in Sindelfingen.** 71063 Sindelfingen, Bahnhofstr. 43.

 Wir bitten um **Anmeldung bis 15. Januar bei** [Karlheinz.Menten@ifkom.de.](mailto:Karlheinz.Menten@ifkom.de)

#### **EU-Abgeordnete Heide Rühle am 23. April bei IfKom Auswirkungen und Änderungen in der EU nach der Ratifizierung des EU-Vertrages**

Die Europaabgeordnete Heide Rühle von Bündnis 90/Die Grünen ist uns von ihrem Vortrag in 2007 noch in bester Erinnerung. Sie referierte damals über die Bilanz der deutschen Ratspräsidentschaft 2007.

Als derzeit aktuelles Thema sehen wir Veränderungen nach der Ratifizierung des EU-Vertrages an und haben deshalb Heide Rühle gebeten, uns zum Thema: "Auswirkungen und Änderungen in der EU nach der Ratifizierung des EU-Vertrages" **am Freitag, 23. April** zu referieren und mit uns zu diskutieren.

Beginn um 16:00 Uhr im Verwaltungszentrum der Deutschen Telekom in Bad Cannstatt, Deckerstr. 41 im Vortragsraum 501.

Wir bitten um **Anmeldung** bis spätestens 16. April bei [Gerhard.Jaeger@ifkom.de.](mailto:Gerhard.Jaeger@ifkom.de)

*Personalien, Jubiläen ...* . . . . . . . . . . . . . . . . . . . *Wir gratulieren zum Jubiläum:* 

#### **25 Jahre Mitglied:**

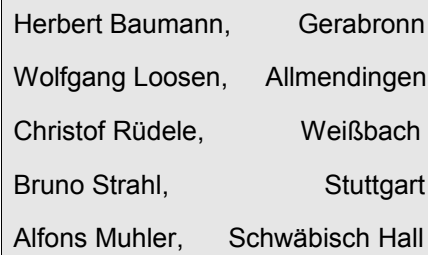

#### **40 Jahre Mitglied:**

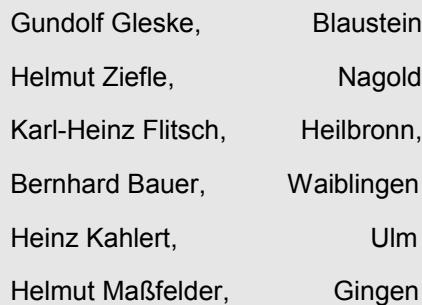

#### *Wir gratulieren zu runden Geburtstagen: (Januar – März 2010)*

**70 Jahre:**

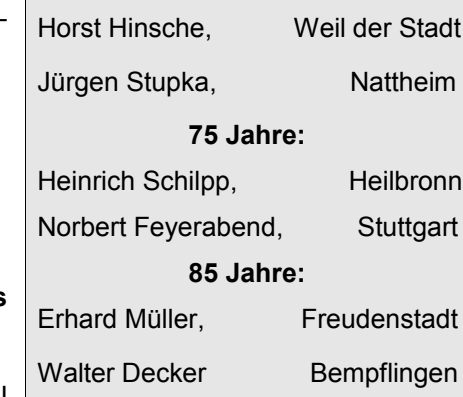

*Wir trauern um unser verstorbenes Mitglied: (August 2009)*

Uwe Ernst, Schwäbisch Hall

## **CeBIT 2010 – Ifkom-Fachführung am Samstag, 6. März 2010**

Die CeBIT 2010 öffnet vom 2. - 6. März wieder ihre Pforten. IfKom wird auch im Jahr 2010 auf der CeBIT präsent sein. Eine IfKom-Fachtagung, findet jedoch in 2010 nicht statt.

Für **Samstag, den 06. März** sind **Fachführungen** mit verschiedenen Themen aus der Telekommunikation geplant. Beginn wird um 11:00 Uhr mit den Fachführungensein bzw. ab 10:30 Uhr mit einem kleinen Imbiss. Bitte merken Sie sich diesen Termin vor.

Der Bezirk Württemberg wird dieses Jahr aufgrund des reduzierten Programms keine gesonderte Busfahrt organisieren.

Für die Anreise und die Kartenbeschaffung bitten wir deshalb selbst zu sorgen. Es kann sein,

dass wieder kostenfreie Karten über die Financial Times Deutschland zu bekommen sind. Wir werden Sie in diesem Fall kurzfristig informieren. Darüber hinaus bieten auch andere Unternehmen Karten an. Über die Google Suche "CeBIT 2010 Freikarten" gibt es eine Menge Angebote.

Gerhard Zimmerer

#### **Allianz-Arena in München - ein Event-Angebot für Studenten am 11. Mai 2010**

Im Rahmen unserer Aktivitäten speziell für studentische Mitglieder wollen wir mit Studenten der Hochschule Ulm eine Fahrt nach München unternehmen, die durch den IfKom-Bezirk gesponsert wird.

 Ziel ist die Allianz-Fußball-Arena, deren außergewöhnliche Architektur und die Highlights wir bei einer Führung durch die Arena kennen lernen werden. Wir bekommen Informationen zum Bau des Stadions, sehen den Innenbereich, den Lounge-Bereich und vieles mehr.

Wir bemühen uns noch, dass wir als Ingenieurverband auch über technische Details dieser gewaltigen Arena einiges erfahren können.

Die Busfahrt wird zusammen **mit der Hochschule Ulm** organisiert, der Bus wird voraussichtlich um

#### **Studienfahrt 2010 - Ifkom bei den Heidschnucken vom Sonntag 13. bis Mittwoch 16. Juni**

Der Neckar, die Sulm, der Kocher, die Jagst, die Tauber, der Main, die Wern, die Saale und die Fulda sind unsere Begleiter am **Sonntag** bis zur Mittagsrast. Das wirtschaftliche, kulturelle und soziale Oberzentrum der Region Oberhessen in der Mitte Deutschlands erwartet uns. Das Wahrzeichen von Kassel und das Erlebnis der Wasserkünste unterhalb des Herkules sind unsere ersten Programmpunkte. Die Weiterfahrt führt uns durch Kassel zur BAB A 7 über Hannover bis Walsrode. In Visselhövede-Jeddingen werden wir von der Familie Vollmer an unserem Stammquartier Landhotel "Jeddinger Hof" herzlich begrüßt. Nach dem Bezug unserer Zimmer und ersten Erkundigungsschritten stürzen wir uns auf ein Heidebüffet.

Land Wursten, Land Würden, Blockland, Niederosterstade, Süderosterstade und das Teufelsmoor sind Landstriche von Jeddingen über Bremen bis nach Bremerhaven. Wir besichtigen mit kompetenten Führern das Deutsche Schifffahrtsmuseum in zwei Gruppen am **Montag**-Vormittag. Freie Zeit zum Bummel im Klimahaus, Conference Center Mediterraneo, Columbus Center oder Sail City darf individuell gestaltet werden ehe die Schiffsglocke um 15:30 Uhr beim Tourismuszentrum zur Hafenrundfahrt ertönt

Die niedersächsische Mühlenstrasse werden wir öfters benutzen um am **Dienstag** nach Wietze ins Deutsche Erdölmuseum zu gelangen. Fragen über Fragen – doch das Erdölmuseum hat darauf Antworten über Antworten rund ums Erdöl. Modelle und Originale, ein 2 ha großes Freigelände und Förderund Bohreinrichtungen von 1900 bis heute erwarten uns bei fachkundigen Führungen. Von Ost nach West zur Pferdestadt Verden. Verden lädt uns über die Mittagszeit zur Stärkung ein. Am Nachmittag bringt uns Herr Dr. Enno Hempel, der Öffentlichkeitsmanager, die Hannoveraner Aufzucht, Ausbildung und den Verkauf lebhaft näher.

9:00 Uhr in Ulm starten, die Besichtigung der Allianz-Arena ist ab 13:00 Uhr vorgesehen.

Sollte der Bus außer den Studenten noch Plätze frei haben, können gerne auch interessierte IfKom-Mitglieder mitfahren. Kosten für Mitglieder: 40,-- €. Anmeldungen für Restplätze können bei [Karl-Heinz.Friedel@ifkom.de](mailto:Karl-Heinz.Friedel@ifkom.de) abgegeben werden.

Abschied nehmen ist angesagt von Familie Vollmer, unseren Gastgebern am **Mittwoch**. Wir fahren über Hannover und dem Deistergebirge vorbei zur Weser zum größten Wasserkreuz Europas. Die Kreuzung zwischen Mittellandkanal und Weser ist wichtiger Teil der West-Ost-Verbindung zwischen Rhein und Elbe. Die Kanalbrücke (1911-14) galt lange Zeit als technische Pionierleistung. Wir befahren das Herzstück der Mindener Wasserwege unter fachkundiger Anleitung. Über Paderborn, Kassel, Fulda und Würzburg erreichen wir gegen 20:00 Uhr Weinsberg/Ellhofen und 20:45 Uhr Stuttgart-Bad Cannstatt.

Die bewährte Reiseleitung haben Volker Merz und Helmut Daz. Weiter Infos und Kostenbeitrag werden baldmöglichst bekannt gegeben. **Anmeldung** ab sofort bei [Volker.-](mailto:Volker.Merz@ifkom.de) [Merz@ifkom.de](mailto:Volker.Merz@ifkom.de) möglich, Anmeldeschluss 20. Mai 2010. Die Reihenfolge der Anmeldungen entscheidet bei Überbelegung.

Volker Merz

#### **Dresden-Reise vom 30. September. bis 4. Oktober 2010 Busfahrt mit Ifkom - 20 Jahre nach Beginn der Aufbauarbeit der Telekom**

Ab 1990/91 waren viele "Wessies" in die neuen Bundesländer abgeordnet, um beim Aufbau der Telekommunikations-Infrastruktur tatkräftig mitzuarbeiten. Hierzu wurden eigens sogenannte TTK (Telekom-Turn-Key-Baubezirke) mit Planern, Bauführern und Montagekräften gegründet, die komplette Gebiete oder Städte mit neuester Technik einschließlich neuer Vermittlungsstellen, Fernund Ortskabel ausbauten. Andere Kolleginnen und Kollegen waren beim Fernmeldeamt im Personalbereich, dem Marketing oder den Querschnittsbereichen eingesetzt.

Zur Erinnerung an diese für die meisten unvergessliche Zeit wollen wir uns mit ehemaligen Dresdner Kolleginnen und Kollegen an einem Tag treffen. Die übrigen Tage schwelgen wir in Nostalgie und wollen schauen, wie sich Dresden und Umgebung in den letzten Jahren entwickelt und verändert hat.

Folgendes **Programm** ist geplant (Änderungen vorbehalten):

Anreise am **Donnerstag** ab Stuttgart und Heilbronn über Mödlareuth (Mittagessen) nach Heidenau, wo wir unser Hotel-Pension Mühlenhof beziehen. Abends noch Pillnitz nach dem Essen.

**Freitag**: Dresden-Neustadt, Rundgang bis Goldener Reiter, anschl. zur freien Verfügung oder Führung im Grünen Gewölbe. Um 17:00 Uhr Frauenkiche mit Gottesdienst ab 18:00 Uhr und Kirchenführung. Abschluss im Sophienkeller oder kulturelle Veranstaltung.

**Samstag**: Radebeul, Schloss Wackerbarth, Militärmuseum, Meißen. Mittags Treffen mit ehemaligen Telekomkollegen. Abends kulturelle Angebote wie z. B. Herkuleskeule oder Semperoper.

**Sonntag**: Fahrt mit der weißen Flotte von Königstein nach Dresden, Teilnahme an einer offiziellen Wiedervereinigungs-Veranstaltung. Abends kulturelle Angebote.

**Montag**: Rückfahrt der Müglitz entlang über Glashütte, Altenberg nach Seiffen (Mittag mit Einkaufsbummel), Gözschtalbrücke und nach Hause.

**Reiseleitung** durch Manfred E. Scholl und Jörg Götz. Weitere Infos und Kostenbeitrag werden baldmöglichst bekannt gegeben. **Anmeldungen** ab sofort bis spätestens 30. Juli bei [Gerhard.Zim](mailto:Gerhard.Zimmerer@ifkom.de)[merer@ifkom.de.](mailto:Gerhard.Zimmerer@ifkom.de) Wenn sich mehr Teilnehmer als möglich anmelden, entscheidet der Eingang der Anmeldungen.

Gerhard Zimmerer

# *Wussten Sie schon … ?*

### **dass Sie von IfKom als Mitglied kostenlos ein vollwertiges E-Mail Postfach bekommen?**

Spätestens wenn's auf den Ruhestand zugeht und Sie dann kommunikationstechnisch auf eigenen Füßen stehen müssen, stellt sich die Frage nach einer privaten E-Mail Adresse. Aber auch für beruflich aktive Mitglieder ist ein privates Postfach interessant, da die meisten Arbeitgeber private E-Mails über die geschäftlichen Adresse sogar verbieten.

Nun, welche Möglichkeiten gibt es dabei? Zuallererst bekommen Sie eine E-Mail-Adresse nach dem Muster vorname.nachname@ifkom.de. Diese können Sie als vollwertiges Postfach benutzen oder an eine bereits vorhandene E-Mail-Adresse weiterleiten. Die Auswahl treffen Sie in Ihrem MyIfKom-Netzwerkbogen ("Persönliche Daten").

Zu der Weiterleitung ist eigentlich nichts weiter zu sagen, als dass Sie damit im Prinzip eine weitere E-Mail-Adresse haben, über die Sie Mails empfangen können. Inwieweit Sie damit auch Mails abschicken können, hängt von den Möglichkeiten Ihrer Haupt-Adresse ab. Nicht jeder Mailprovider erlaubt das Abschicken von Mails mit einer fremden Adresse.

Den optimalen Nutzen haben Sie jedoch bei einem vollwertigen Postfach. Hiermit können Sie Ihre Mails nicht nur über ein E-Mail-Programm, sondern auch über einen sog. Web-Client von unterwegs, z.B. im Internetcafe, bearbeiten. Die max. Größe Ihres Postfachs beträgt 100 MB. Und so geht's...

#### **Zugang über den Web-Client:**

Hier können Sie mit jedem Internetbrowser Ihre E-Mails lesen und bearbeiten sowie neue E-Mails verfassen und versenden. Sie erreichen die Web-Oberfläche unter folgendem Link: [http://email.ifkom.de](http://email.ifkom.de/)

Melden Sie sich nun folgendermaßen am System an:

- Name**:** Ihre IfKom-E-Mail-Adresse (z.B. "peter.mustermann@ifkom.de")
- Passwort: Ihr akt.MyIfKom-Kennwort (z.B. "12345")

#### **Einrichtung eines E-Mail-Programms** (z.B. Outlook):

Um Ihre E-Mails mit einem E-Mail-Programm wie z.B. Outlook abrufen und bearbeiten zu können, richten Sie in Ihrem E-Mail-Programm ein POP3-Konto mit folgenden Daten ein:

- Posteingangsserver (POP3): email.ifkom.de
- Postausgangsserver (SMTP): email.ifkom.de
- Benutzername: Ihre Ifkom-E-Mail-Adresse, z.B. "peter.mustermann@ifkom.de"
- Kennwort: Ihr akt.MyIfKom-Kennwort (z.B. "12345")
- Sie müssen ggf. die Option "Der Postausgangsserver (SMTP) erfordert Authentifizierung" aktivieren.

Ändern Sie Ihr Kennwort für MyIfKom, ändert sich auch das Kennwort Ihres Mail-Postfachs. Berücksichtigen Sie dies entsprechend beim Web-Client oder bei Ihrem E-Mail-Programm.

*Termine …*

**IfKom** Engenieure für

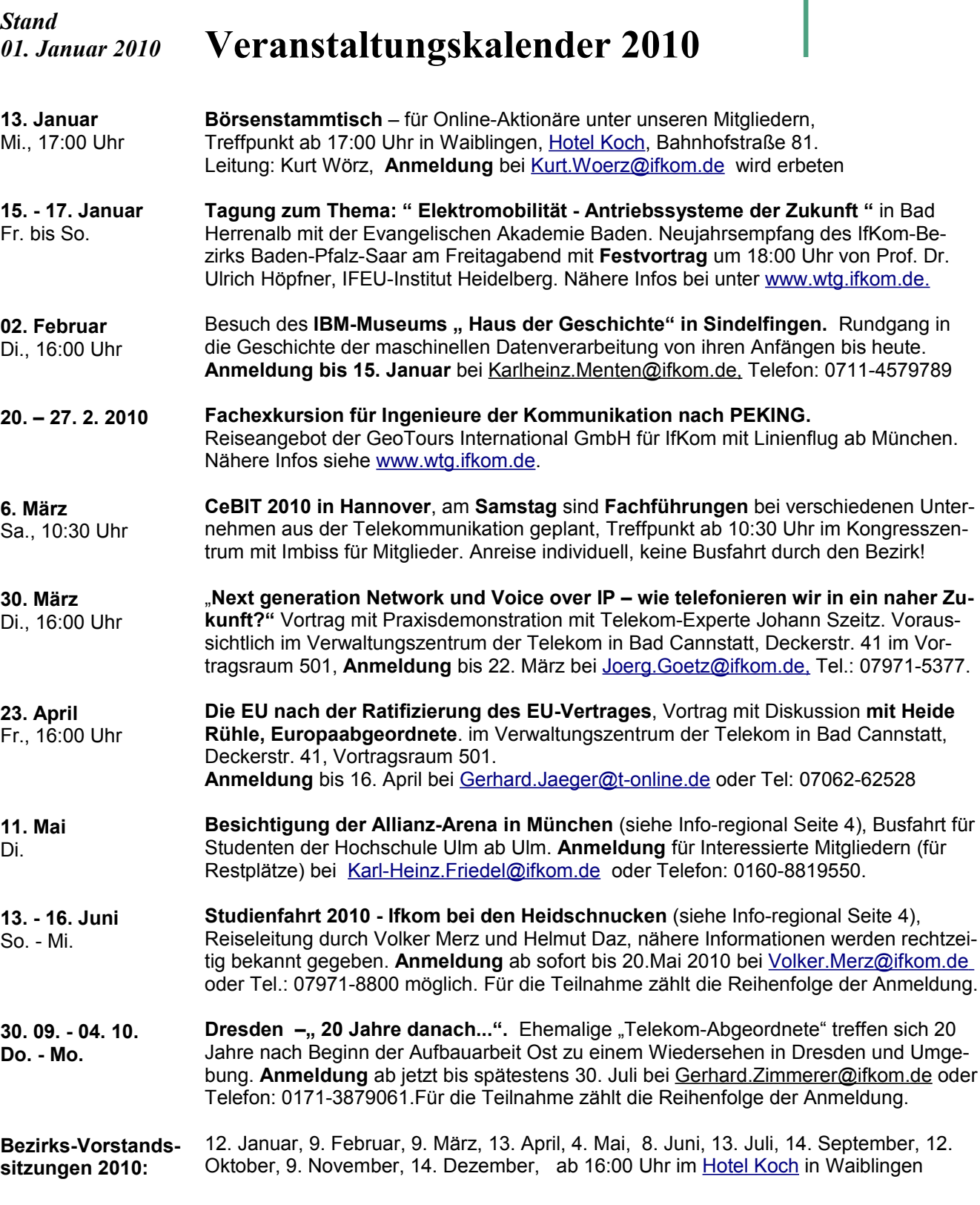

# *Alle Veranstaltungen und Termine immer aktuell unter [www.wtg.ifkom.de](http://www.wtg.ifkom.de/) , alle aktuellen Ifkom-Infos unter [www.ifkom.de](http://www.ifkom.de/)*

*Hinweise zur E-Mail-Versorgung und Anschriftenänderung …* Bitte teilen Sie Ihre geänderte Wohn- oder eMail-Adresse mit an: Heinz Hofmann, Tel.: 0160-8819550 oder eMail: <u>Heinz.Hofmann@ifkom.de</u> **Bitte geben Sie auch Ihre eMail-Adresse bekannt, wenn Sie bislang noch keine regelmäßigen Informationen per eMail von Ifkom erhalten haben!**